# **Développeur Web et Web Mobile**

# Diplôme reconnu par l'État au niveau 5 (équivalent niveau Bac+2)

Titre professionnel de "Développeur Web et Web Mobile" enregistré au RNCP (Répertoire National des Certifications Professionnelles par arrêté du 06/04/2018 publié au Journal Officiel le 17/04/2018 et délivré par le Ministère chargé de l'Emploi)

## **OBJECTIFS**

- Maîtriser l'utilisation des logiciels de production et d'intégration multimédia.
- Savoir développer et sécuriser un site Web dynamique et des applications mobile.
- Être capable de créer et d'exploiter une base de données en ligne Maîtriser le référencement ainsi que les principes d'ergonomie.

# LE MÉTIER

Le Développeur web & web mobile est un technicien qualifié polyvalent qui exécute, sous la direction d'un chef de projet/chef d'agence ou d'un directeur artistique, et à partir d'un cahier des charges ou en mode sprint, les tâches nécessaires pour la conception, la réalisation et le développement d'un site web ou application mobile. Il utilise des logiciels pour préparer les fichiers multimédia (images 2D et 3D, sons, vidéos) et les intègre pour créer des interactivités afin de communiquer un message. Il garantit la sécurisation d'un site web professionnel.

# ORIENTATIONS MÉTIERS

À l'issue de la formation, vous pouvez vous orienter vers les métiers de :

- Développeur Web
- Intégrateur Web
- Infographiste Web
- Webmaster
- Chef de projet Web
- Développeur mobile
- Traffic Manager

# PUBLIC / PREREQUIS

#### **Public :**

Professionnels jeunes ou en reconversion vers les métiers du développement Web et Mobile

#### **Prérequis :**

- Être titulaire du baccalauréat, de préférence scientifique ou technologique.
- La formation exige un bon niveau de culture générale, une connaissance de l'anglais et un goût prononcé pour les nouvelles technologies.
- Les prérequis sont vérifiés dans le cadre d'une évaluation diagnostique (tests d'entrée et étude de dossier) par notre équipe pédagogique.

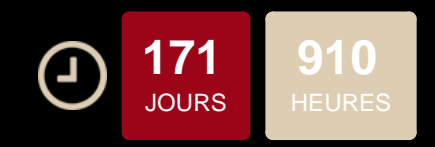

# Formation conventionnée Réf. DÉ212

# **CONDITIONS D'INSCRIPTION**

## **Les étapes de l'inscription :**

- 1. Inscription en ligne
	- Afin de constituer votre dossier, merci de remplir le formulaire d'inscription en ligne (en cliquant sur "Postulez à cette formation") et de joindre votre CV en format PDF.
- 2. Etude de votre candidature Si votre profil correspond à cette formation et dans la limite des places disponibles, un conseiller vous donnera un rendez-vous pour une réunion d'information collective et un test de niveau.

#### **Documents nécessaires à l'inscription :**

- Copie du Curriculum Vitae
- Copie de votre pièce d'identité
- Copie de l'attestation de sécurité sociale
- Copie des diplômes obtenus
- Avis de situation de Pôle Emploi

[Consulter nos méthodes pédagogiques et modalités](https://www.doranco.fr/notre-pedagogie) [d'évaluation](https://www.doranco.fr/notre-pedagogie)

#### **INFOS PRATIQUES**

#### **Rythme:**

Formation conventionnée : 777 heures en centre et 420 heures en stage en entreprise (obligatoire)

#### **Frais pédagogiques :**

Exonération des frais pour le participant

**Code NSF :** 326

**-Code Rome :** M1810 Production et exploitation de systèmes d'information

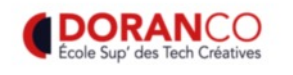

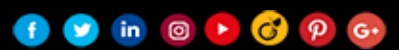

## PROGRAMME

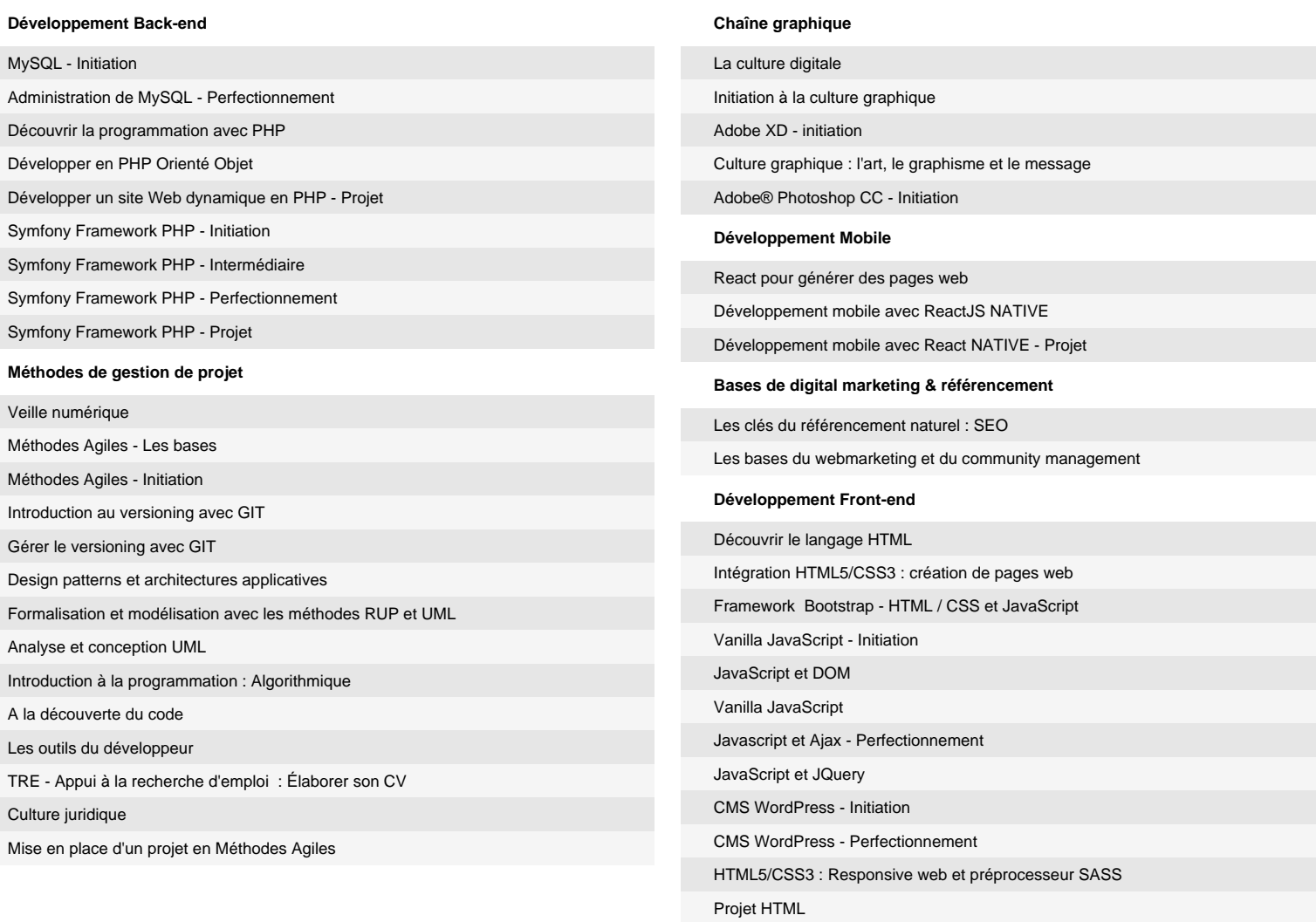

## DÉTAILS DES EXAMENS

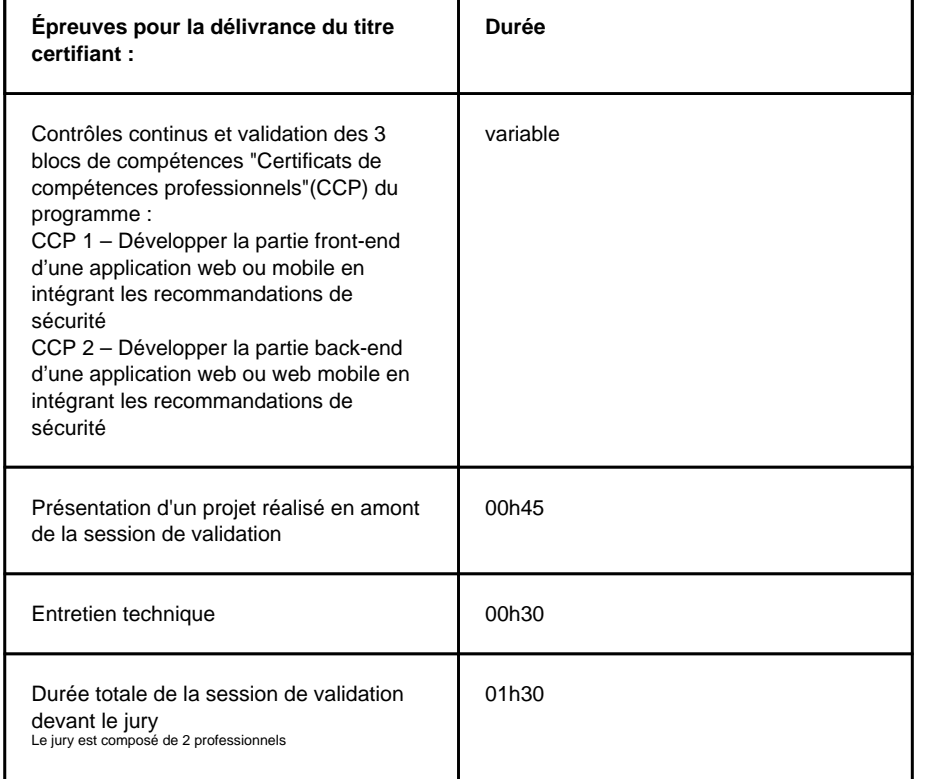

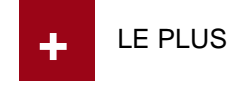

Héberger un site Internet

## **AVANT LA FORMATION**

- Conseils sur la mise en forme de votre CV
- Soutien pour le passage des entretiens
- Construction d'un programme modulaire et à la carte adapté à votre besoin

#### **PENDANT LA FORMATION**

- Salles de formation climatisées équipées d'ordinateurs PC de dernière génération
- Accès à l'espace privé en ligne
- Suivi personnalisé avec le responsable pédagogique
- Formation aux techniques de recherche d'emploi
- Accès aux supports de cours de nos formateurs et à la bibliothèque numérique en libre consultation

## **APRÈS LA FORMATION**

- Orientation de la poursuite d'études
- Accès au réseau des anciens étudiants et stagiaires

 $f \circ \mathbf{m} \circ \mathbf{m}$  (c)  $\mathbf{p}$  (c)

- Participation aux "Speed Recruiting" organisés par l'école
- Accès aux offres d'emploi de nos entreprises partenaires